# **Спецификация форматов отчетов Клирингового центра**

Отчеты Клирингового центра предоставляются с использованием Системы ЭДО в виде электронных сообщений, являющихся документами, сформированными в соответствии с требованиями языка XML версии 1.0. Полная спецификация языка XML версии 1.0 приводится в документе Extensible Markup Language (XML) 1.0 (Second Edition), разработанном W3C и опубликованном в сети Интернет по адресу [http://www.w3.org/TR/REC-xml.](http://www.w3.org/TR/REC-xml) В описаниях структуры полей для каждого типа сообщений:

- Символом «М» отмечены поля, наличие и заполнение которых в сообщении является обязательным;
- Символом «О» отмечены поля, наличие и заполнение которых в сообщении не является обязательным.

# **Структура XML документа**

Ниже приводится краткое описание структуры XML документа версии 1.0. Любой XML документ состоит из двух частей: Пролога и Корневого элемента.

## **Пролог XML документа**

Пролог XML документа предназначен для описания глобальных параметров XML документа. Пролог может содержать несколько инструкций, каждая из которых начинается с последовательности символов «<?» и заканчивается последовательностью символов «?>». В первой строке пролога всегда размещается объявление XML с указанием кодировки символов, используемых в документе.

Пример Пролога документа:

<?xml version=«1.0» encoding=«windows-1251»?>

### **Элементы XML документа**

Документ XML всегда содержит единственный корневой элемент, который может включать в себя любое число других элементов. Начало любого элемента обозначается открывающим тегом, например <element1>. Конец элемента обозначается закрывающим тегом, например </element1>. Конец элемента также может обозначаться последовательностью «/>», в случае если данный элемент не содержит дочерних (вложенных) элементов.

Пример элемента:

<doc> пример элемента </doc>

### **Атрибуты элементов XML документа**

Каждый элемент может содержать любое количество атрибутов. Атрибуты предназначены для передачи дополнительной информации об элементе. Атрибуты указываются внутри открывающего тега сразу после его названия в виде пар аттрибут1="значение1" аттрибут2="значение2". Значения атрибутов не должны содержать символы «<» (левая угловая скобка), «>» (правая угловая скобка), «&» (амперсанд), «'» (апостроф) и «"» (двойная кавычка). Данные символы кодируются последовательностями «<», «&gt;», «&amp;», «&apos;», «&quot;» соответственно.

Пример атрибута:

<doc type="значение type" />

В данном примере элемент <doc> содержит атрибут type, со значением «значение type».

Каждый элемент может содержать любое количество других элементов. Такие элементы называются дочерними элементами по отношению к данному элементу.

Пример дочернего элемента:

<doc type="test">

<fid> пример дочернего элемента </fid>

</doc>

Здесь, <fid> является дочерним элементом элемента <doc>.

Для всех отчетов действуют два основных правила:

1) Любой элемент может быть дочерним элементом любого другого.

Это правило позволяет группировать элементы отчетов в любой иерархии.

- 2) Для каждого дочернего элемента действует правило:
	- Если в элементе значение атрибута не указано, то его значение соответствует значению атрибута, имеющего то же имя и указанного в элементе более высокого уровня. Это правило позволяет не дублировать информацию во вложенных элементах.

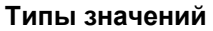

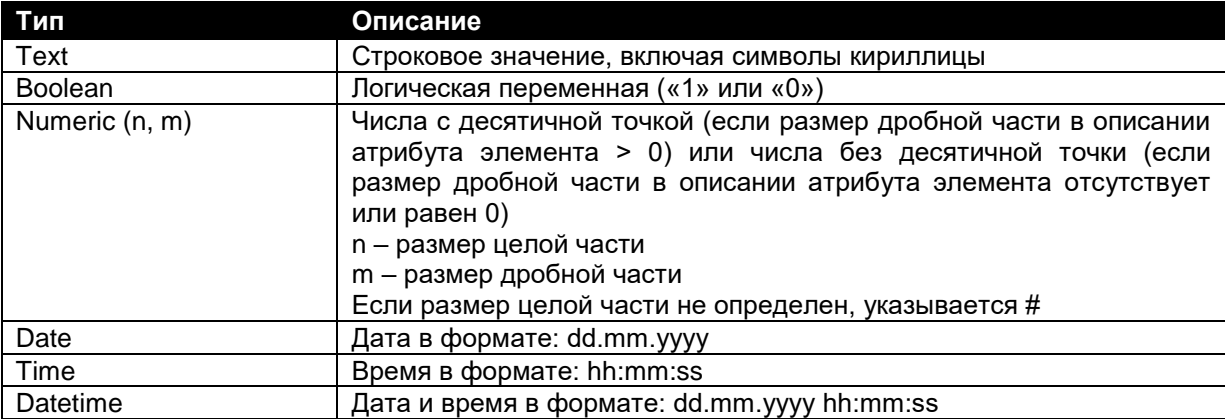

### **Корневой элемент**

В каждом отчете обязательно присутствует корневой элемент <Receiver>, который предназначен для определения получателя отчета, дат начала и окончания периода, за который сформирован отчет, даты и времени формирования отчета.

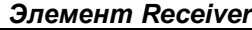

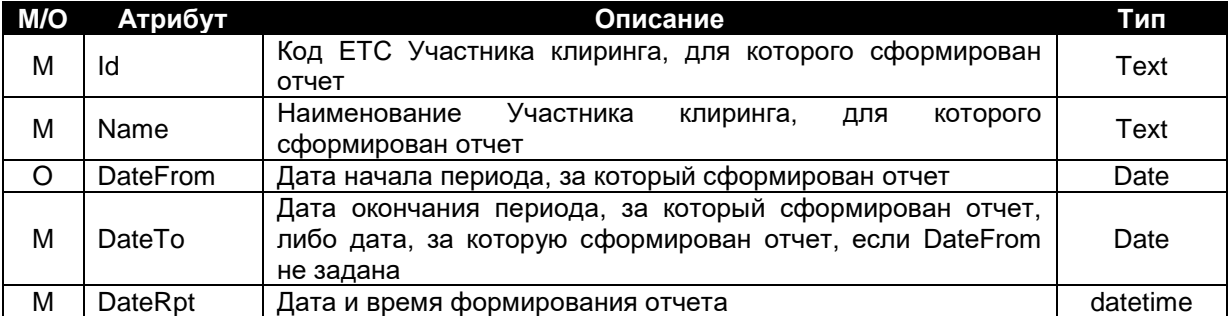

Корневой элемент <Receiver> содержит взаимосвязанный дочерний элемент <Report>, описывающий идентификатор, название и версию отчета.

### *Элемент Report*

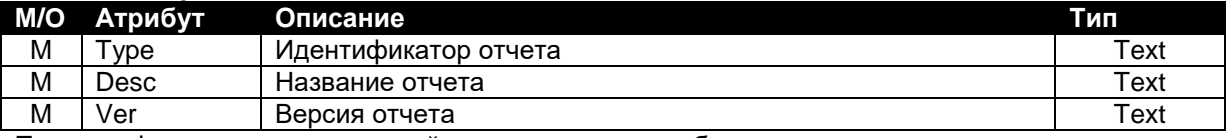

Правила формирования значений определенных атрибутов элемента:

- Атрибут «Type» может принимать следующие значения:
- "DAYSP" − Список Кодов торговых счетов;
- "DAYASSET" − Отчет о состоянии Торговых счетов;
- "DAY\_CNT\_GTS" − Клиринговый отчет об исполненных сделках, заключенных в Режиме торговли с расчетами Т+0;
- "DAY\_CNT\_CLS" − Отчет о сделках, заключенных в Режиме классической биржевой торговли;
- "DAY\_CNT\_REPO" − Отчет о Сделках с условием обратного выкупа;
- "DAY\_CNT\_TPN" − Отчет о Сделках с отложенным исполнением;
- "DAYFEE" − Отчет о комиссионных вознаграждениях Биржи и Клирингового центра.

# **I. Отчет «Список Кодов торговых счетов»**

В отчет включается информация о зарегистрированных в Клиринговом центре на дату формирования отчета Кодах торговых счетов.

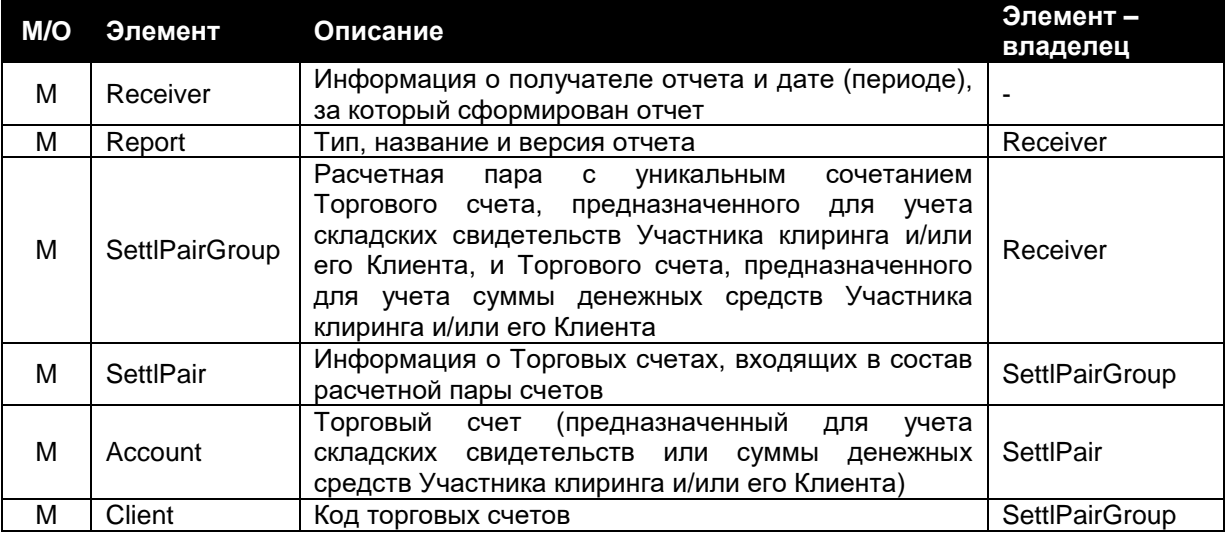

### Пример:

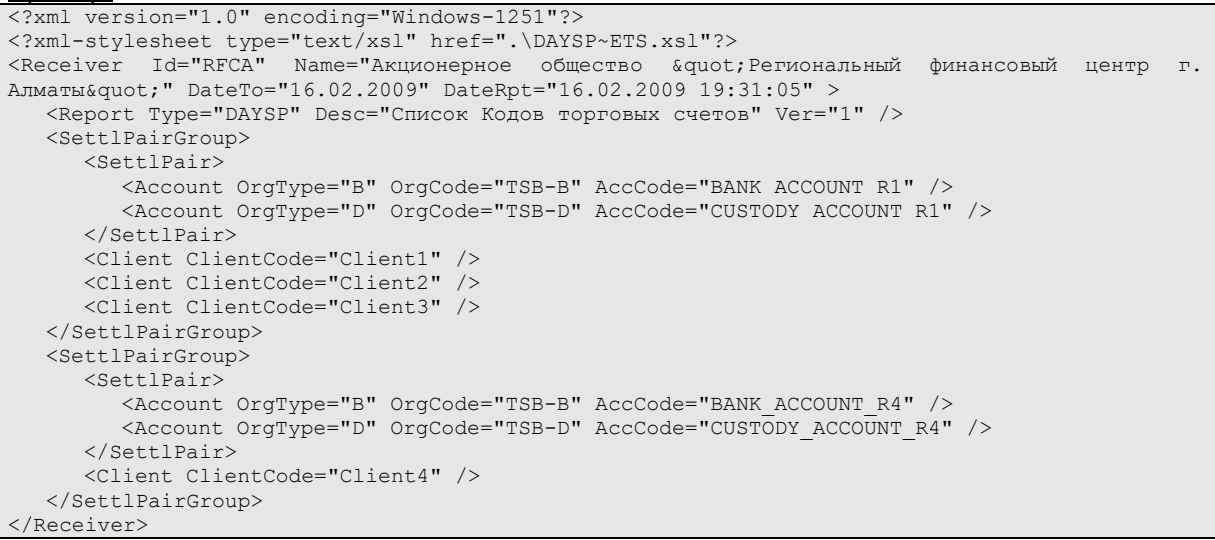

*Элемент SettlPairGroup* Не имеет атрибутов.

#### *Элемент SettlPair*

Не имеет атрибутов.

#### *Элемент Account*

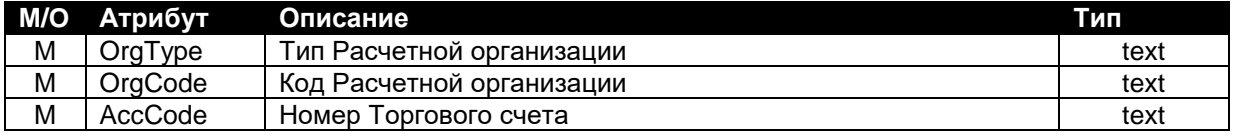

Правила формирования значений определенных атрибутов элемента:

- Атрибут «OrgType» может принимать следующие значения:
	- "B" − Расчетная организация по денежным средствам;
		- "D" − Расчетная организация по складским свидетельствам.
- Атрибут «OrgCode» может принимать следующие значения:
	- "TSB-B" − Акционерное общество «Цеснабанк» (для учета денежных средств);
	- "TSB-D" − Акционерное общество «Цеснабанк» (для учета двойных складских свидетельств).

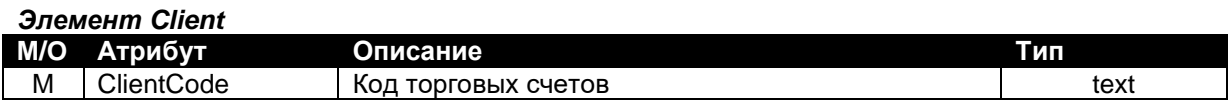

# **II. «Отчет о состоянии Торговых счетов»**

В отчет включается информация о зарегистрированных в Клиринговом центре на дату формирования отчета Торговых счетах и об изменении остатков по Торговым счетам по итогам операций, выполненных после Клиринговой сессии предыдущего Рабочего дня и до окончания Клиринговой сессии текущего Рабочего дня по поручениям Клирингового центра / с согласия Клирингового центра.

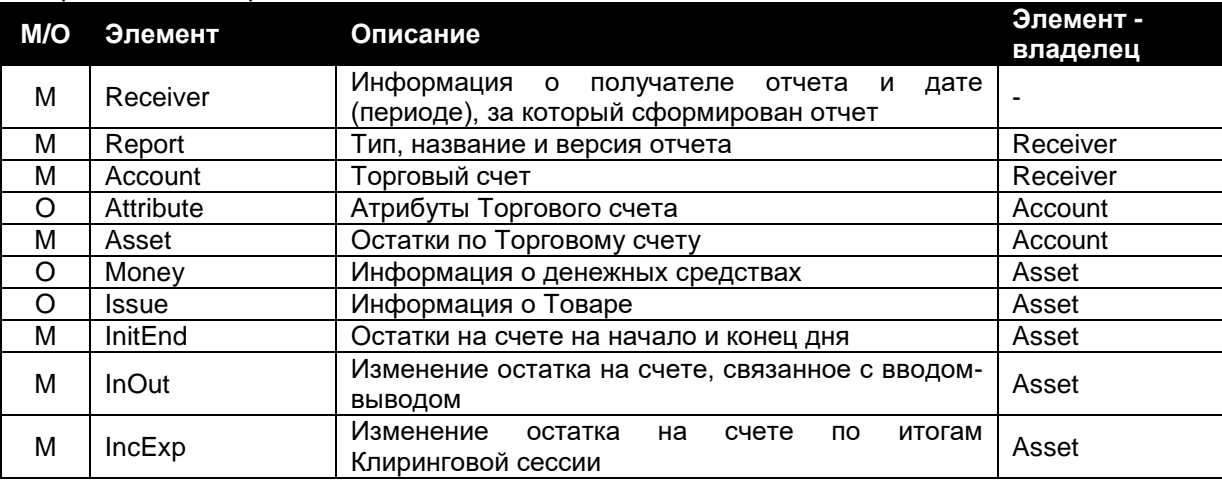

### Пример:

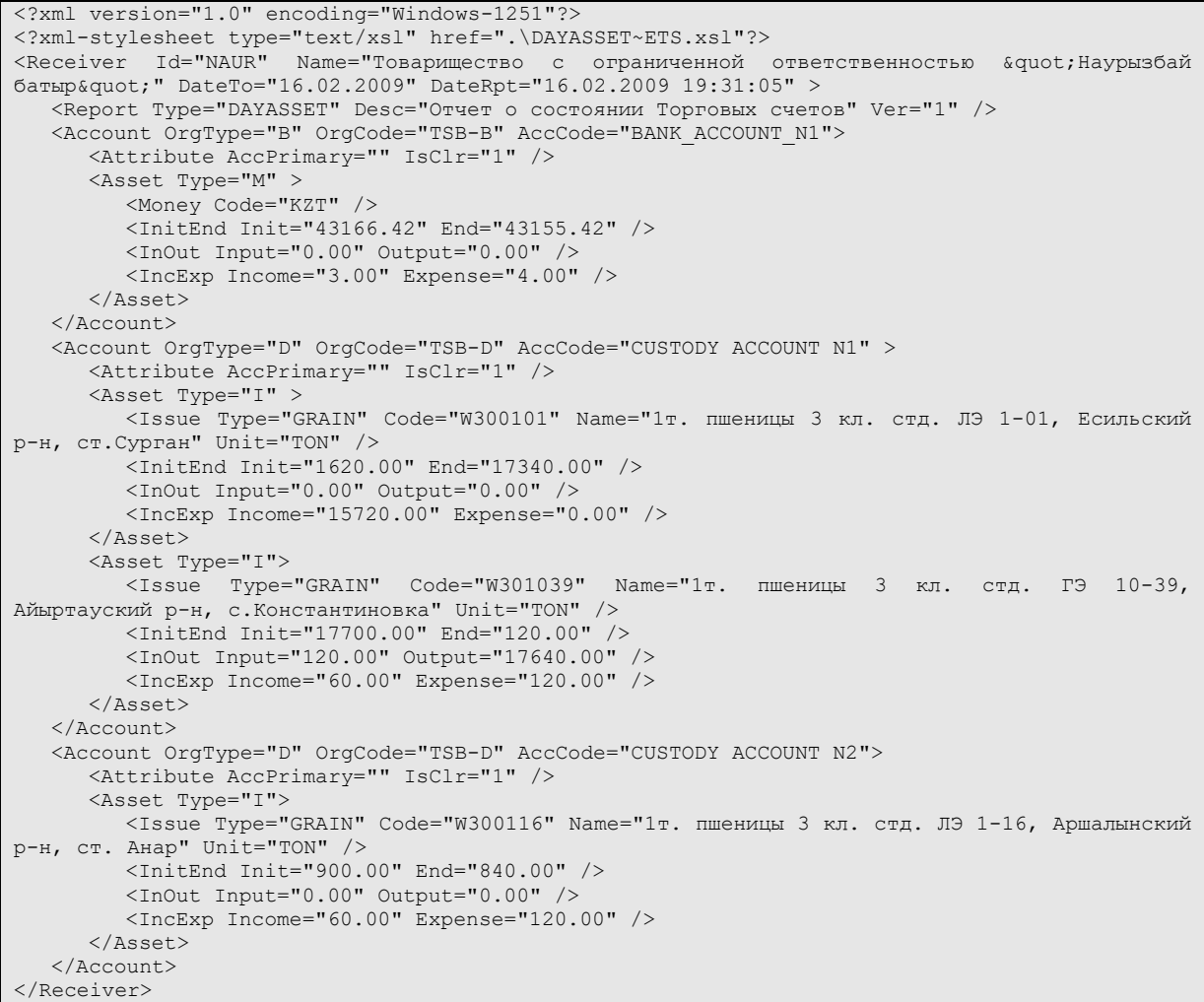

## *Элемент Attribute*

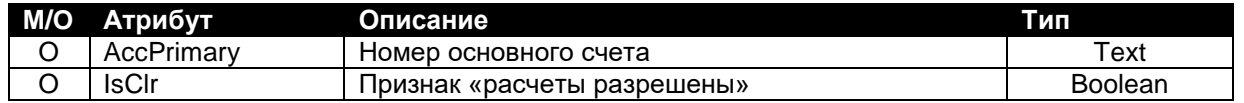

 Атрибут «IsClr» принимает значение "1", если по счету возможно проведение расчетов, "0" – если невозможно.

# *Элемент Asset*

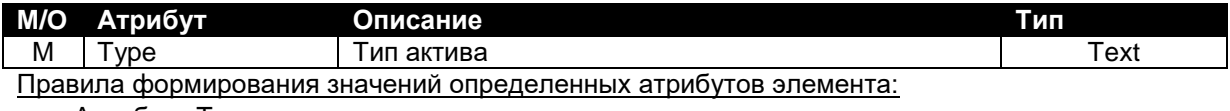

Атрибут «Type» может принимать следующие значения:

- "M" − денежные средства;
- "I" − Товар.

### *Элемент Money*

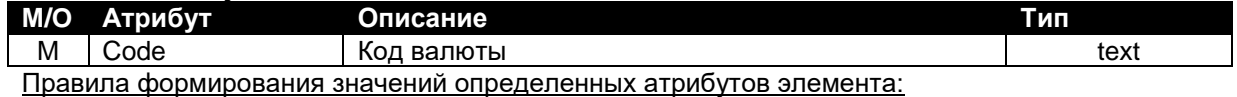

Атрибут «Code» может принимать следующее значение:

- "KZT" – казахстанский тенге.

## *Элемент Issue*

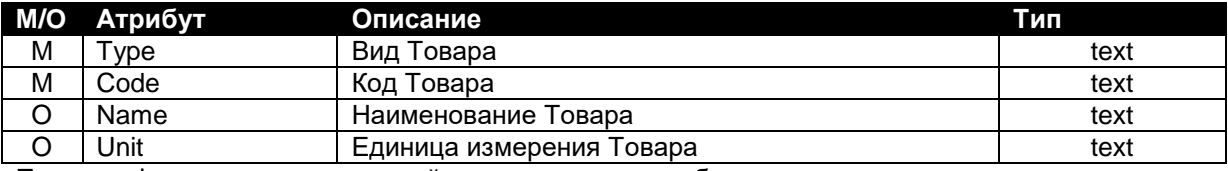

Правила формирования значений определенных атрибутов элемента:

- Атрибут «Type» может принимать следующее значение:
	- "AG" − продукты сельского хозяйства.
- Атрибут «Unit» может принимать следующее значение:
	- " $TON"$  тонна.

# *Элемент InitEnd*

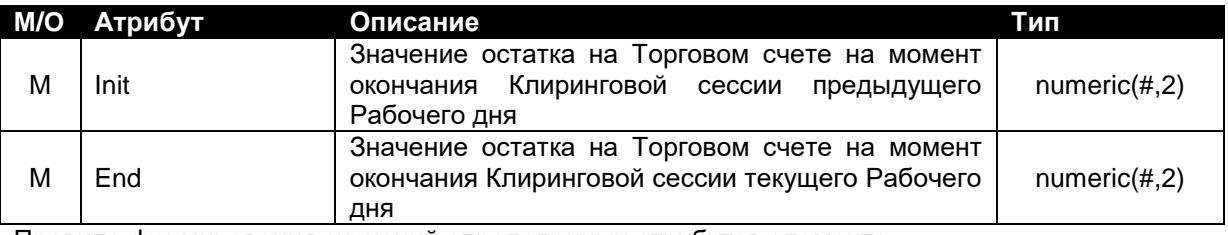

Правила формирования значений определенных атрибутов элемента:

- Значение атрибута «Init» элемента «InitEnd» для Торгового счета, предназначенного для учета складских свидетельств Участника клиринга и/или его Клиента, равно количеству Товара в единицах измерения Товара, право собственности на который удостоверяется складскими свидетельствами, учитываемыми на данном Торговом счете на момент открытия Торгово-клиринговой сессии Рабочего дня, за который формируется отчет.
- Значение атрибута «End» элемента «InitEnd» для Торгового счета, предназначенного для учета складских свидетельств Участника клиринга и/или его Клиента, равно количеству Товара в единицах измерения Товара, право собственности на который удостоверяется складскими свидетельствами, учитываемыми на данном Торговом счете на момент закрытия Торгово-клиринговой сессии текущего Рабочего дня, за который формируется отчет.

# *Элемент InOut*

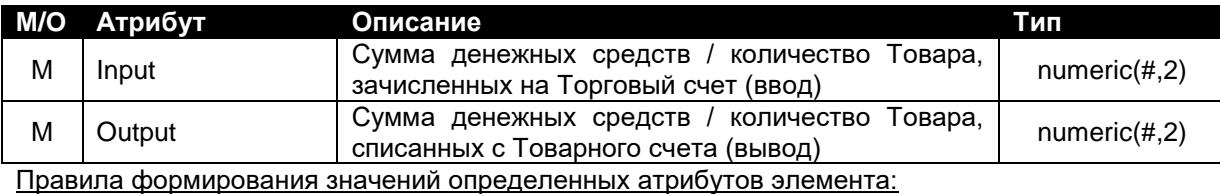

 Значения атрибутов «Input» и «Output» элемента «InOut» для Торгового счета, предназначенного для учета складских свидетельств Участника клиринга и/или его Клиента, выражены в единицах измерения Товара.

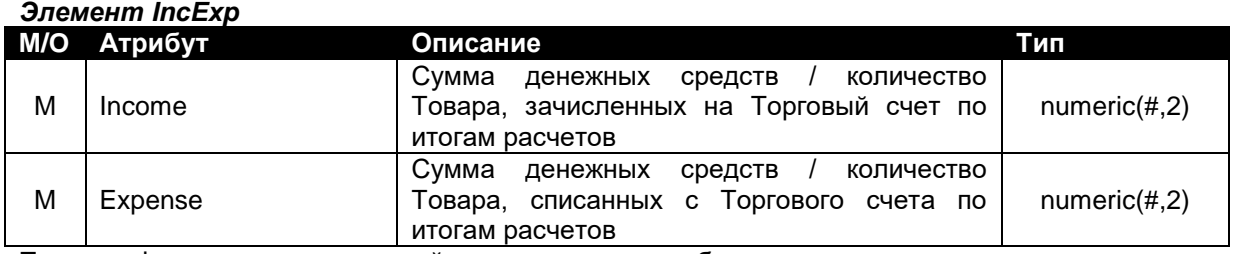

• Значения атрибутов «Income» и «Expense» элемента «IncExp» для Торгового счета, предназначенного для учета складских свидетельств Участника клиринга и/или его Клиента, выражены в единицах измерения Товара.

Для элементов «Asset» выполняется равенство: InitEnd.End=InitEnd.Init + (InOut.Input - InOut.Output)+ (IncExp.Income - IncExp.Expense).

# **III. «Клиринговый отчет об исполненных сделках, заключенных в Режиме торговли с расчетами Т+0»**

В отчет включается информация об исполненных в дату формирования отчета сделках, заключенных в Режиме торговли с расчетами T+0.

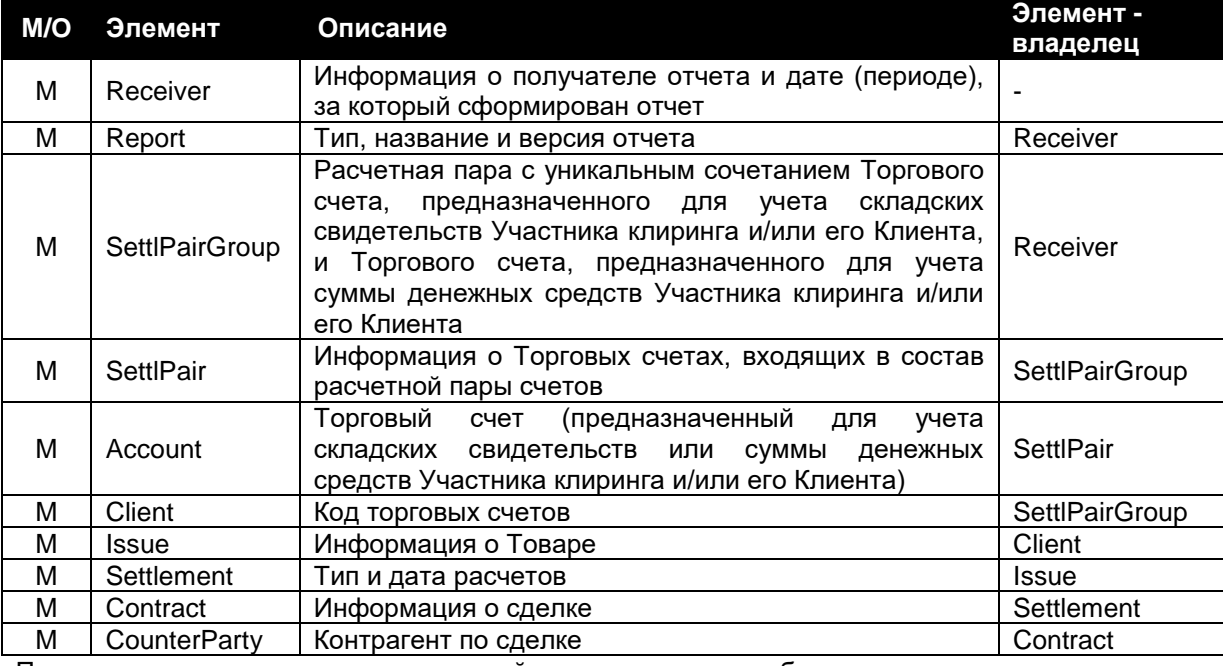

Правила указания элементов и значений определенных атрибутов элементов:

 В атрибуте «Type» элемента «Settlement» (Settlement.Type) всегда указывается значение "GTS".

### Пример:

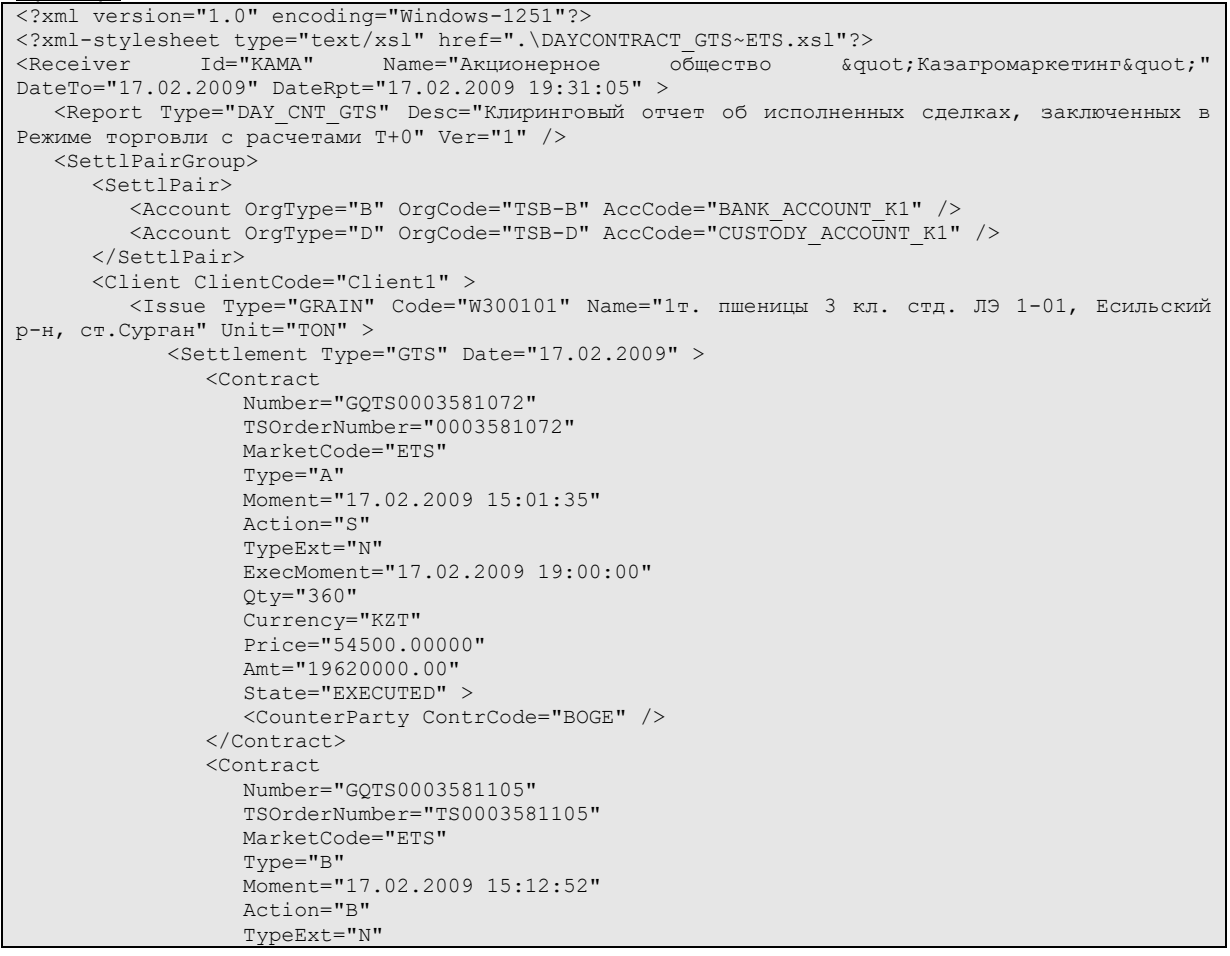

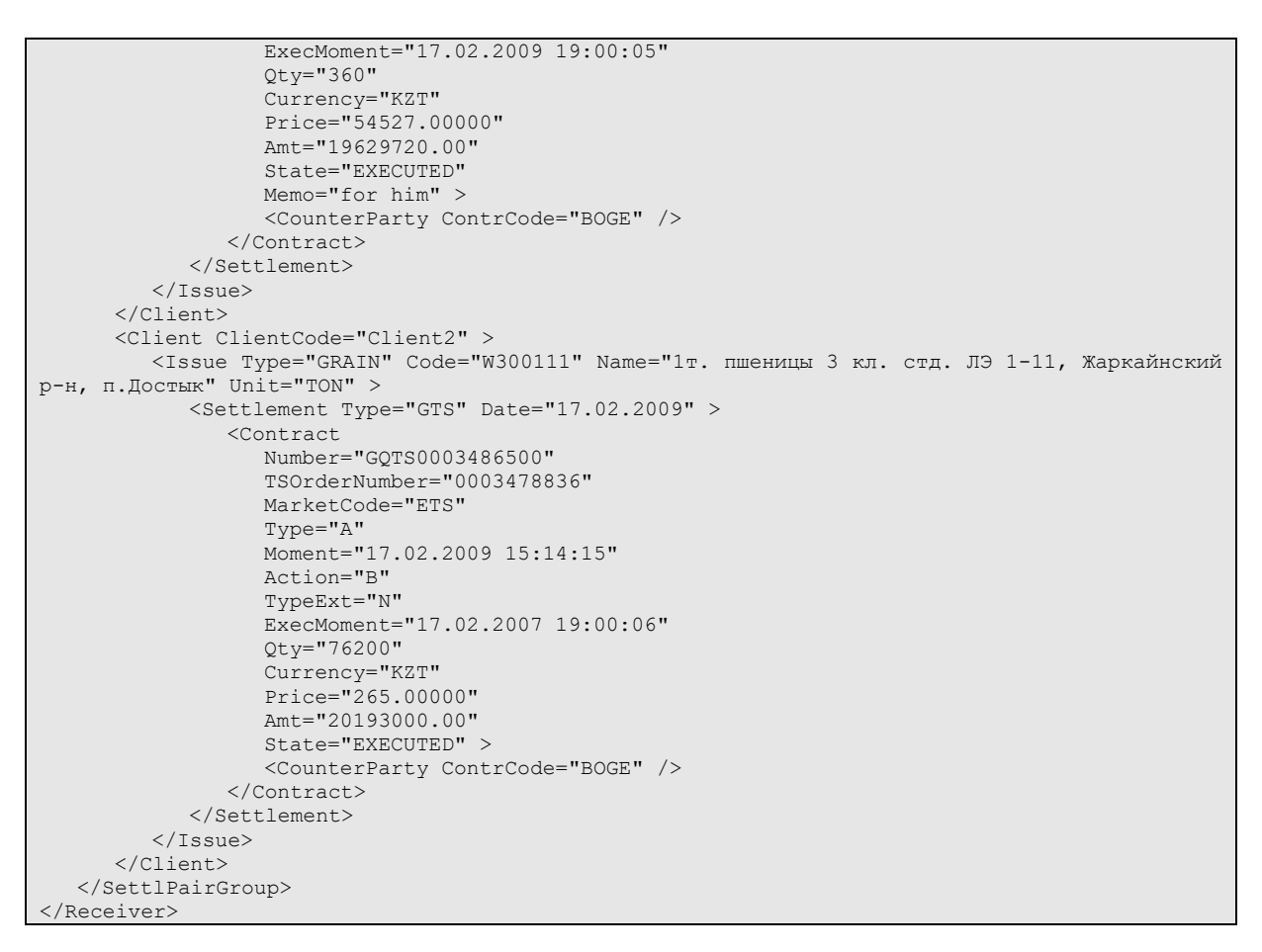

#### *Элемент Settlement*

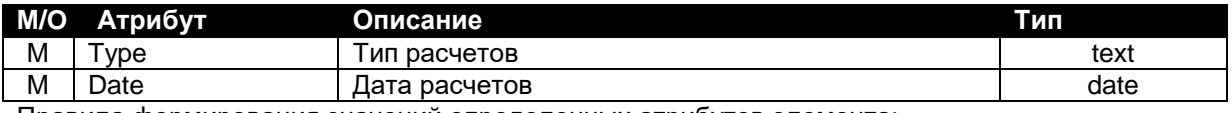

Правила формирования значений определенных атрибутов элемента:

Атрибут «Type» может принимать следующие значения:

- "GTS" для сделок, заключенных в Режиме торговли с расчетами T+0;
- "CLS" для сделок, заключенных в Режиме классической биржевой торговли.
- В качестве Даты расчетов в отчетах указывается дата, в которую сделка должна быть исполнена.

### *Элемент Contract*

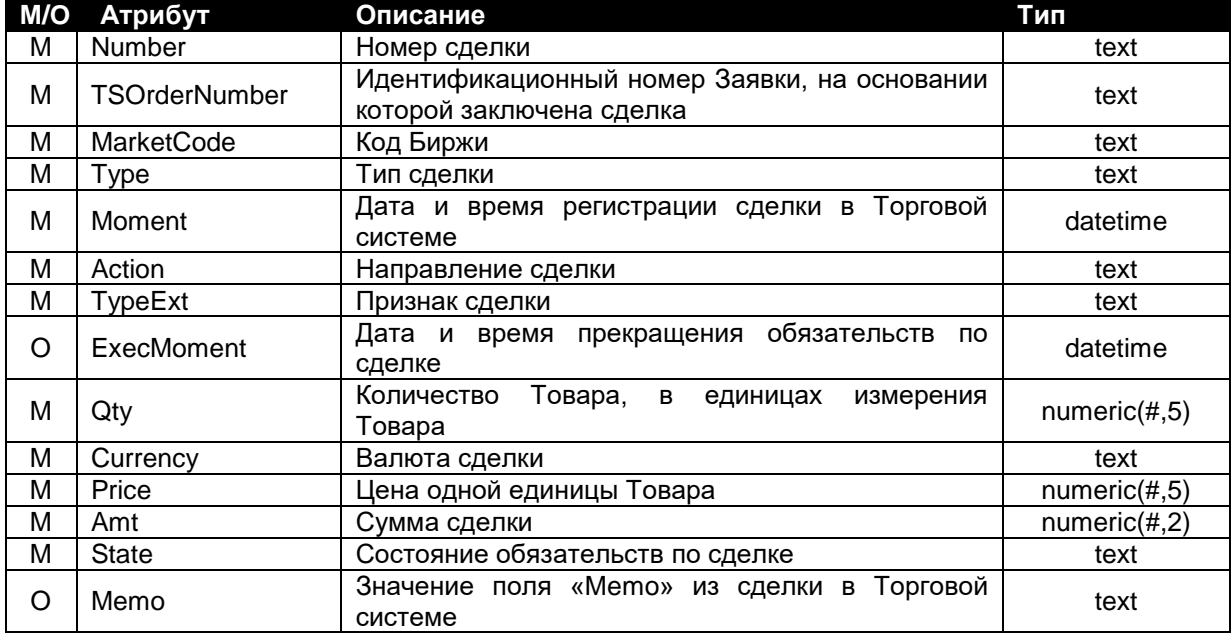

- Номер сделки, указываемый в атрибуте «Number», состоит из префикса и Идентификационного номера сделки в Торговой системе. Префикс в номере сделки может принимать следующие значения:
	- "GQTS" для сделок, заключенных в Режиме торговли с расчетами T+0, и каждой части Сделки с условием обратного выкупа;
	- "ETSC" для сделок, заключенных в Режиме классической биржевой торговли;
	- "ETST" для Сделок с отложенным исполнением.
- Атрибут «MarketCode» может принимать следующее значение:
- "ETS" Акционерное общество «Товарная биржа «Евразийская Торговая Система».
- Атрибут «Type» может принимать следующие значения:
	- "A" аукционная (безадресная) сделка;
	- "В" адресная сделка.
- Атрибут «Action» может принимать следующие значения:
	- " $B"$  покупка:
	- "S" продажа.
- Атрибут «TypeExt» может принимать следующие значения:
	- "N" сделка, заключенная в Режиме торговли с расчетами T+0;
	- "B" сделка, заключенная в Режиме классической биржевой торговли;
	- "RD" Первая часть сделки (для Сделок с условием обратного выкупа);
	- "RB" Вторая часть сделки (для Сделок с условием обратного выкупа);
	- "O" Сделка с отложенным исполнением.
- Значение атрибута «Price» − это цена одной единицы Товара (в случае зерна − цена за одну тонну).
- Атрибут «Currency» может принимать следующее значение:
	- "КZT" казахстанский тенге.
- Атрибут «State» может принимать следующие значения:
	- "WAITING" сделка не исполнена, дата исполнения обязательств по сделке не наступила;
	- "EXPIRED" сделка не исполнена, исполнение обязательств по сделке просрочено;
	- "EXECUTED" обязательства по сделке исполнены полностью.
- Атрибут «Memo» указывается для сделок в случае, если поле «Memo» в Торговой системе заполнено.
- Атрибут «ExecMoment» указывается для всех сделок, кроме сделок, заключенных в Режиме классической биржевой торговли.

### *Элемент CounterParty*

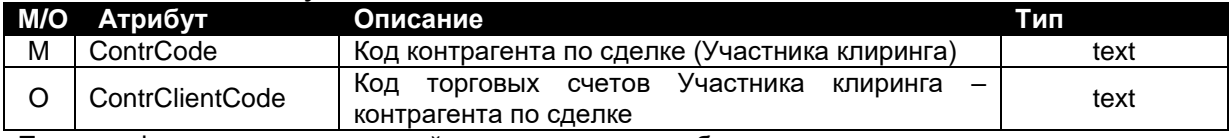

Правила формирования значений определенных атрибутов элемента:

 Атрибут «ContrClientCode» указывается в случае, если сделка заключена одним Участником клиринга с указанием разных Кодов торговых счетов.

# **IV.** *Исключен (в соответствии с решением ОСУ КЦ ЕТС, протокол № 64 от 04.10.2019 г.)*

# **V. «Отчет о Сделках с условием обратного выкупа»**

В отчет включается информация о Сделках с условием обратного выкупа, 2-ые части которых не исполнены либо исполнены в дату формирования отчета.

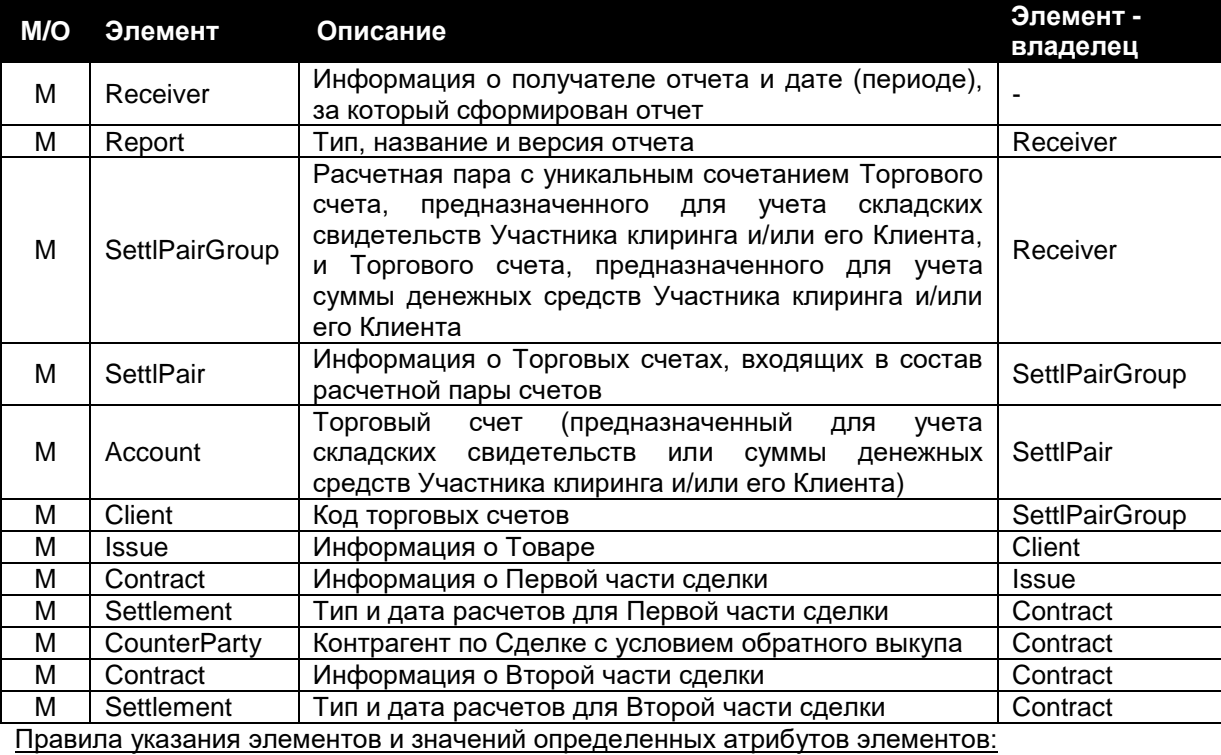

 В атрибуте «Type» элемента «Settlement» (Settlement.Type) всегда указывается значение "GTS".

### Пример:

```
<?xml version="1.0" encoding="Windows-1251"?>
<?xml-stylesheet type="text/xsl" href=".\DAY_REPO~ETS.xsl"?>
<Receiver Id="KAMA" Name="Акционерное общество &quot;Казагромаркетинг&quot;"
DateTo="17.02.2009" DateRpt="17.02.2009 19:31:05">
   <Report Type="DAY_CNT_REPO" Desc="Отчет о Cделках с условием обратного выкупа" Ver="1" />
  <SettlPairGroup>
     <SettlPair>
        <Account OrgType="B" OrgCode="TSB-B" AccCode="BANK_ACCOUNT_K1" />
        <Account OrgType="D" OrgCode="TSB-D" AccCode="CUSTODY_ACCOUNT_K1" />
      </SettlPair>
      <Client ClientCode="Client1" >
        <Issue Type="GRAIN" Code="W300101" Name="1т. пшеницы 3 кл. стд. ЛЭ 1-01, Есильский 
р-н, ст.Сурган" Unit="TON" >
           <Contract
              Number="GQTS0003604389"
              TSOrderNumber="0003604389"
              MarketCode="ETS"
              Type="B"
              Moment="28.03.2008 15:04:53"
              Action="B"
              TypeExt="RD"
              ExecMoment="28.03.2008 19:00:10"
              Qty="21720"
              Currency="KZT"
              Price="246.00000"
              Amt="5343120.00"
              State="EXECUTED" >
              <Settlement Type="GTS" Date="28.03.2008" />
              <CounterParty ContrCode="BOGE" />
              <Contract
                 Number="GQTS0003604490"
                 Action="S"
                 TypeExt="RB"
                 ExecMoment="17.02.2009 19:00:37"
                 Price="270.60000"
                 Amt="5877432.00"
                 State="EXECUTED" >
                 <Settlement Type="GTS" Date="17.02.2009" />
```
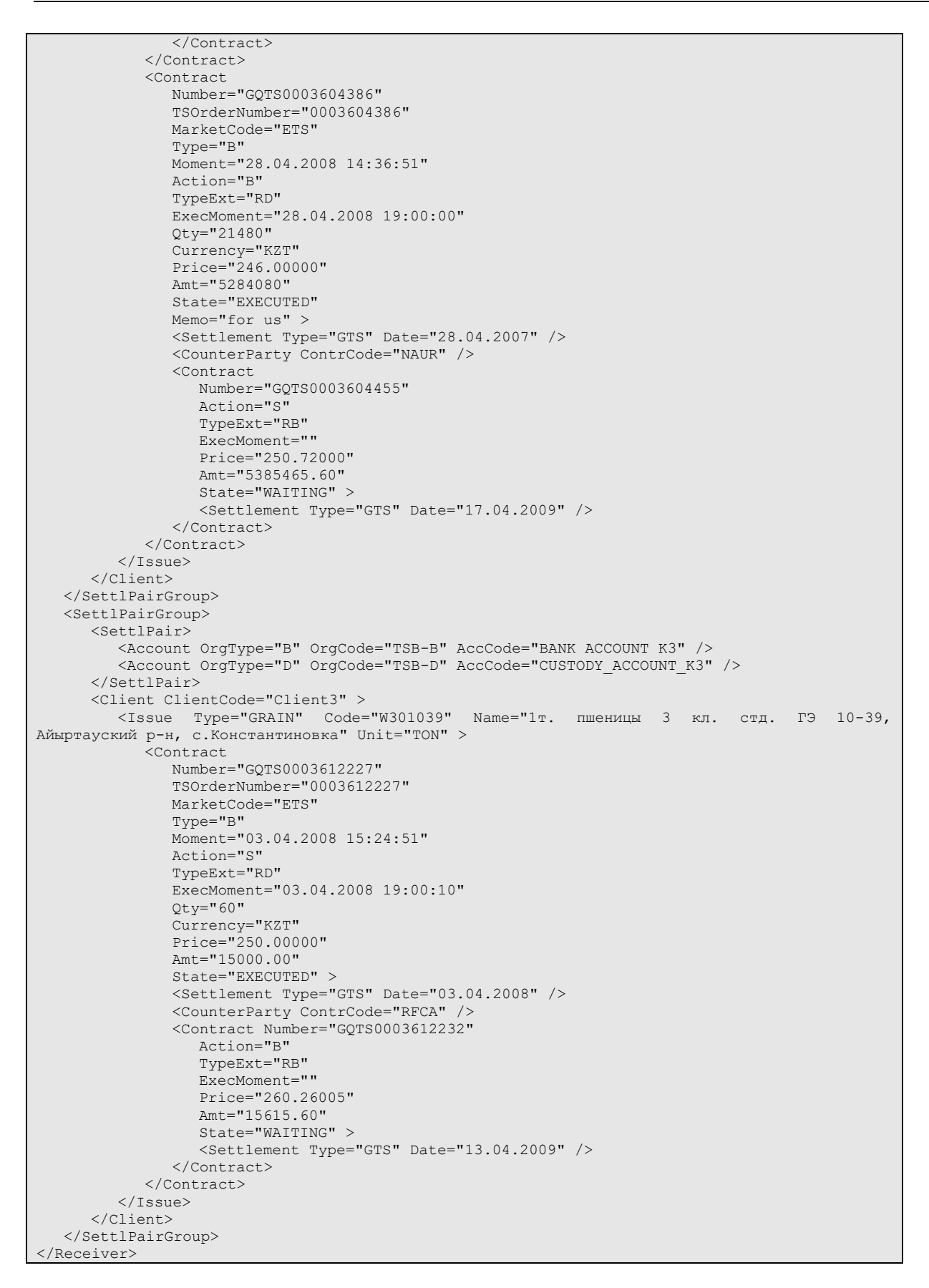

# **VI. «Отчет о Сделках с отложенным исполнением»**

В отчет включается информация о неисполненных Сделках с отложенным исполнением и исполненных в дату формирования отчета.

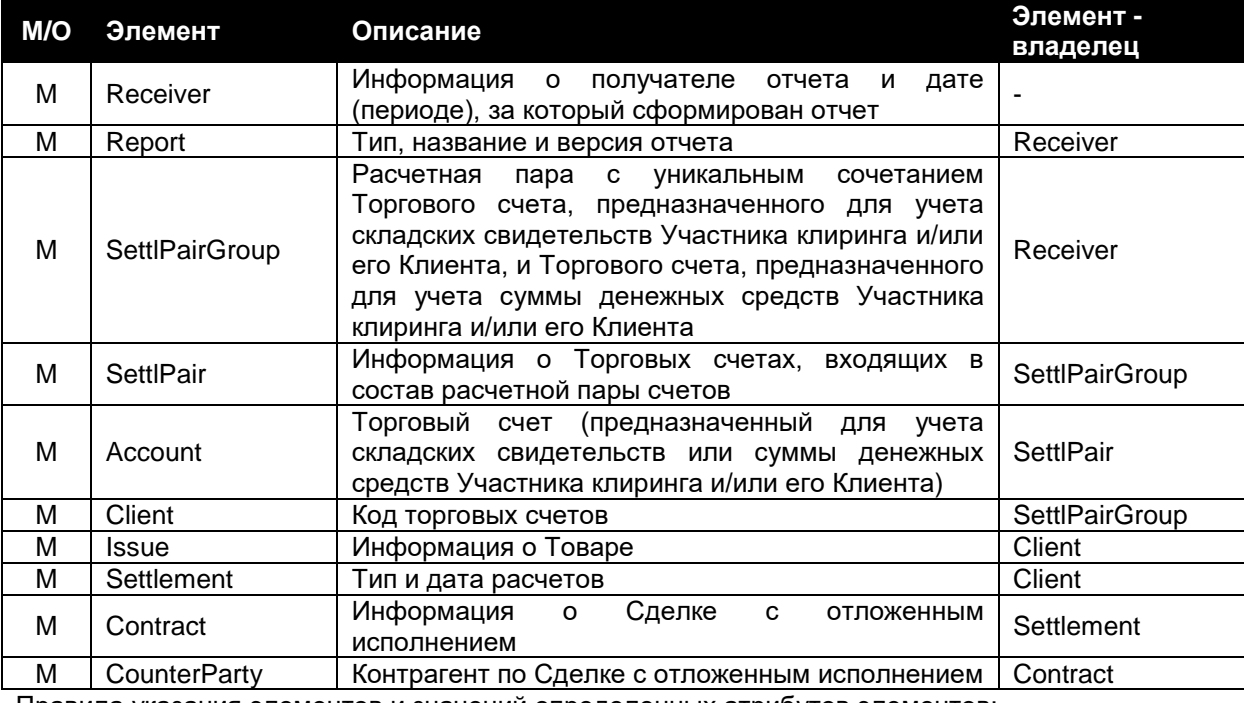

Правила указания элементов и значений определенных атрибутов элементов:

 В атрибуте «Type» элемента «Settlement» (Settlement.Type) всегда указывается значение «GTS».

### Пример:

```
<?xml version="1.0" encoding="Windows-1251"?>
<?xml-stylesheet type="text/xsl" href=".\DAY_TPN~ETS.xsl"?>
<Receiver Id="ABYL" Name="Акционерное общество &quot; Абылай хан&quot;" DateTo="17.02.2009"
DateRpt="17.02.2009 19:31:05">
   <Report Type="DAY_CNT_TPN" Desc="Отчет о Сделках с отложенным исполнением" Ver="1" />
   <SettlPairGroup>
      <SettlPair>
         <Account OrgType="B" OrgCode="TSB-B" AccCode="BANK_ACCOUNT_A6" />
         <Account OrgType="D" OrgCode="TSB-D" AccCode="CUSTODY_ACCOUNT_A6" />
      </SettlPair>
      <Client ClientCode="Client6" >
        <Issue Type="GRAIN" Code="W300914" Name="1т. пшеницы 3 кл. стд. ЛЭ 9-14, г. Рудный" 
Unit="TON" >
            <Settlement Type="GTS" Date="17.02.2009" >
               <Contract
                 Number="ETST0003186438"
                  TSOrderNumber="0003186438"
                 MarketCode="ETS"
                 Type="B"
                 Moment="13.02.2009 13:51:48"
                 Action="B"
                 TypeExt="O"
                 ExecMoment="17.02.2009 19:10:41"
                 Qty="20040"
                 Currency="KZT"
                 Price="235.00000"
                 Amt="4709400.00"
                 State="EXECUTED" >
                  <CounterParty ContrCode="KAMA" />
               </Contract>
               <Contract
                 Number="ETST0003186439"
                 TSOrderNumber="0003186439"
                 MarketCode="ETS"
                 Type="B"
                 Moment="14.02.2009 13:52:04"
                 Action="B"
                  TypeExt="O"
                 ExecMoment="17.02.2009 19:10:41"
```

```
Qty="500040"
                 Currency="KZT"
                 Price="235"
                 Amt="117509400"
                 State="EXECUTED" >
                 <CounterParty ContrCode="KAMA" />
              </Contract>
           </Settlement>
           <Settlement Type="GTS" Date="18.02.2009" >
              <Contract
                 Number="ETST0003186438"
                 TSOrderNumber="0003186438"
                 MarketCode="ETS"
                 Type="B"
                 Moment="16.02.2009 13:51:48"
                 Action="S"
                 TypeExt="O"
                 ExecMoment=""
                  Qty="1000020"
                  Currency="KZT"
                  Price="235"
                 Amt="235004700"
                 State="WAITING" >
                 <CounterParty ContrCode="KAMA" />
              </Contract>
           </Settlement>
        </Issue>
     </Client>
  </SettlPairGroup>
</Receiver>
```
# **VII. «Отчет о комиссионных вознаграждениях Биржи и Клирингового центра»**

В отчет включается информация о суммах комиссионных вознаграждений, рассчитанных в дату формирования отчета.

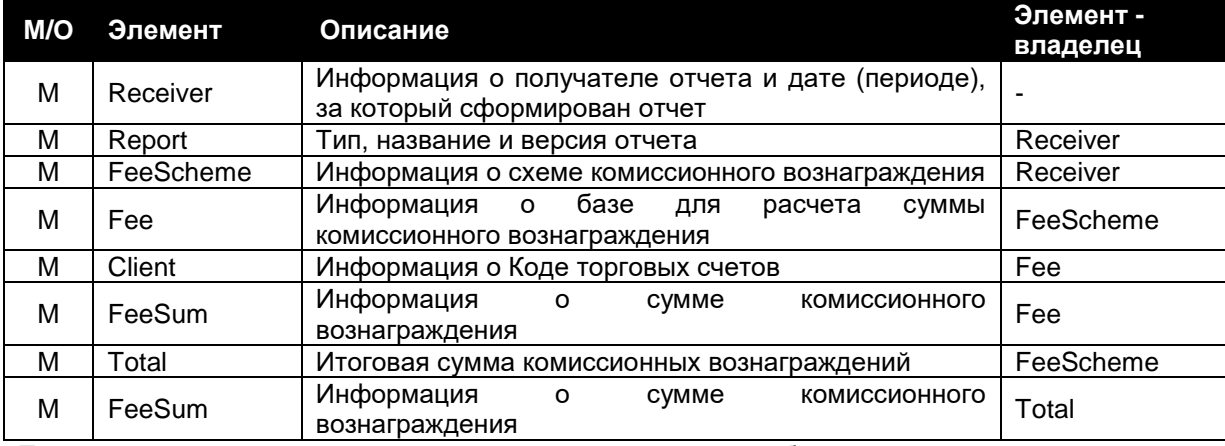

Правила указания элементов и значений определенных атрибутов элементов:

#### Пример:

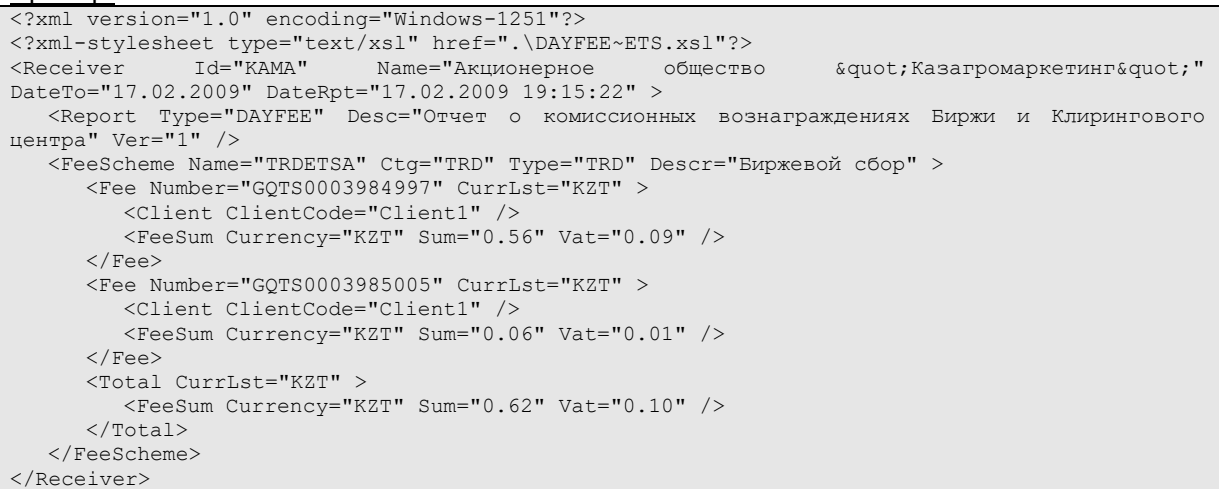

#### *Элемент FeeScheme*

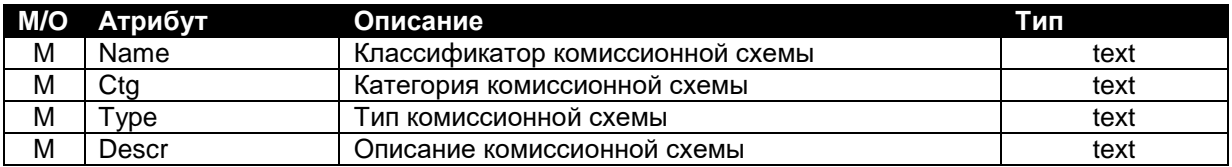

Правила формирования значений определенных атрибутов элемента:

- Атрибут «Ctg» может принимать следующие значения:
	- "TRD" комиссионное вознаграждение Биржи;
	- "CLR" комиссионное вознаграждение Клирингового центра.
- Атрибут «Type» может принимать следующие значения:
	- "TRD" комиссионное вознаграждение рассчитывается по сделке.

# *Элемент Fee*

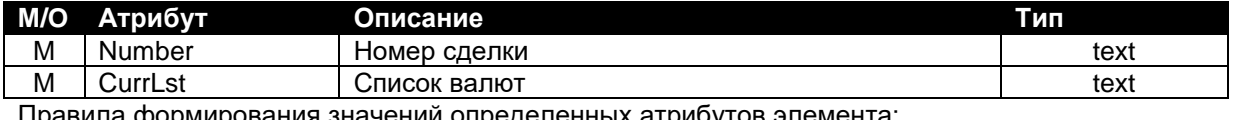

значении определенных атрибутов элемента: Атрибут «CurrLst» может принимать следующее значение:

- - «KZT» казахстанский тенге.

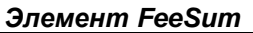

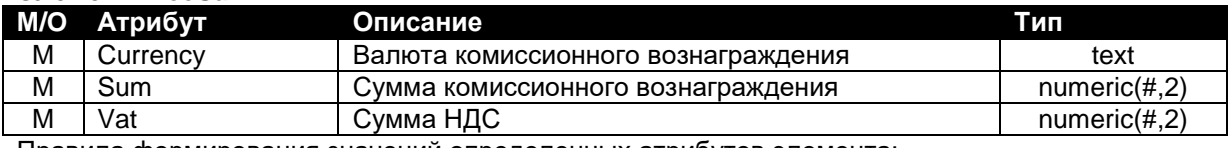

Атрибут «Currency» может принимать следующее значение:

- «KZT» – казахстанский тенге.

### *Элемент Total*

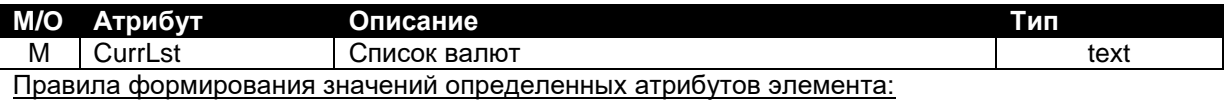

Атрибут «CurrLst» может принимать следующее значение:

.<br>«KZT» – казахстанский тенге.